# Excel Data Manipulation

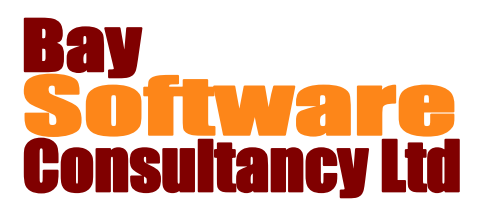

## Duration: 1 Day

## **Description**

This course introduces Microsoft Excel users to the tools available for manipulating data. Participants will learn how to import and export information and documents; sort and manage data in lists; filter and query data; summarise data using Pivot Tables; use lookup and database functions; use outlines on worksheets; create custom views and link and consolidate data on worksheets.

## **Prerequisites**

Excel Intermediate

## Who Should Take This Course?

Microsoft Excel users who are familiar with the intermediate level functions and want to learn how to use the software's features for analysing data lists.

## **Objectives**

- $\checkmark$  Import and export information and documents.
- $\checkmark$  Sort and manage data in lists.
- $\checkmark$  Filter and query data.
- $\checkmark$  Use PivotTables to display and chart data.

## **Outline**

#### **Importing and Exporting Information**

Importing and Exporting Documents Pasting Information from Other Programs Inserting Objects

#### **Working with Data in Lists**

Understanding Data Lists Sorting Data Creating and Removing Subtotals Working with Data Forms Using Data Validation

#### **Filtering and Querying Data**

Filtering Data Using AutoFilter and Removing AutoFilter Working with Filtered Data Using AutoFilter with Top 10 Creating a Custom AutoFilter Working with the Advanced Filter

- $\checkmark$  Use lookup and database functions.
- $\checkmark$  Use outlines on worksheets.
- $\checkmark$  Work with custom views.
- $\checkmark$  Linking and Consolidation

#### **Working with Pivot Tables**

Creating PivotTables Editing PivotTables Updating Information in a PivotTable Adding Fields to a PivotTable Removing Fields from a PivotTable Changing the Layout of a PivotTable Selecting PivotTable Data Modifying PivotTables Creating PivotCharts **Using Lookup and Database Functions** Looking Up Values in a Table Working with Database Functions **Using Outlines** Creating an Outline Hiding and Displaying Outline Levels Hiding and Displaying Outline Symbols **Working with Custom Views**  Create a Custom View

Show a Custom View

#### **Linking and Consolidating Data**

Create formulas using links to other worksheets Use the Consolidate feature to summarise data